## ICT活用コアスキル一覧表

※ 示している学年は、「その学年終了時までに習得しておいてほしい学年」であり、当該学年ま でに指導を行う必要があります。習得が十分ではない場合は、当該学年以降にも適宜ご指導をお願 いします。また、示している項目は、教員のICT活用指導力に該当する項目となります。

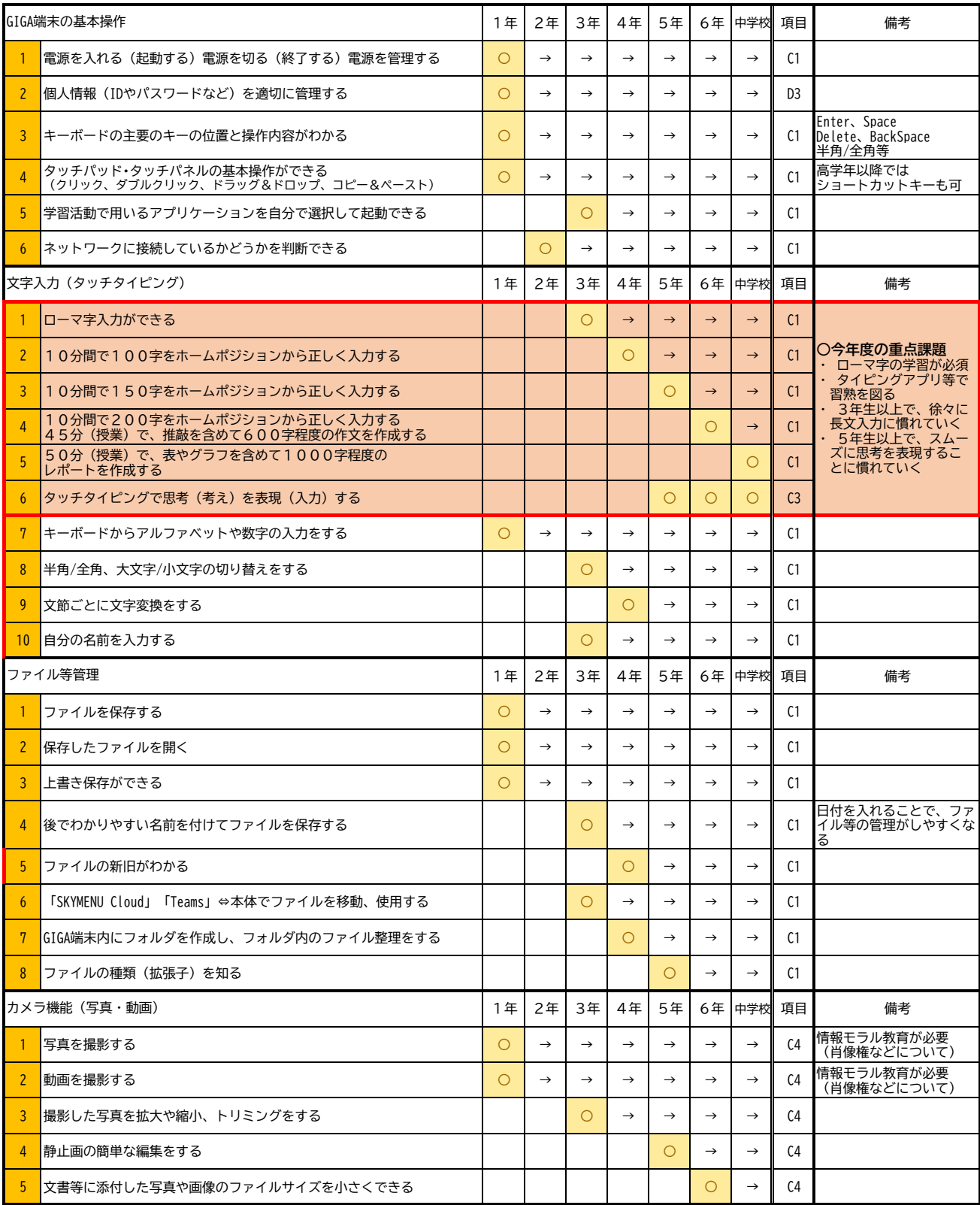

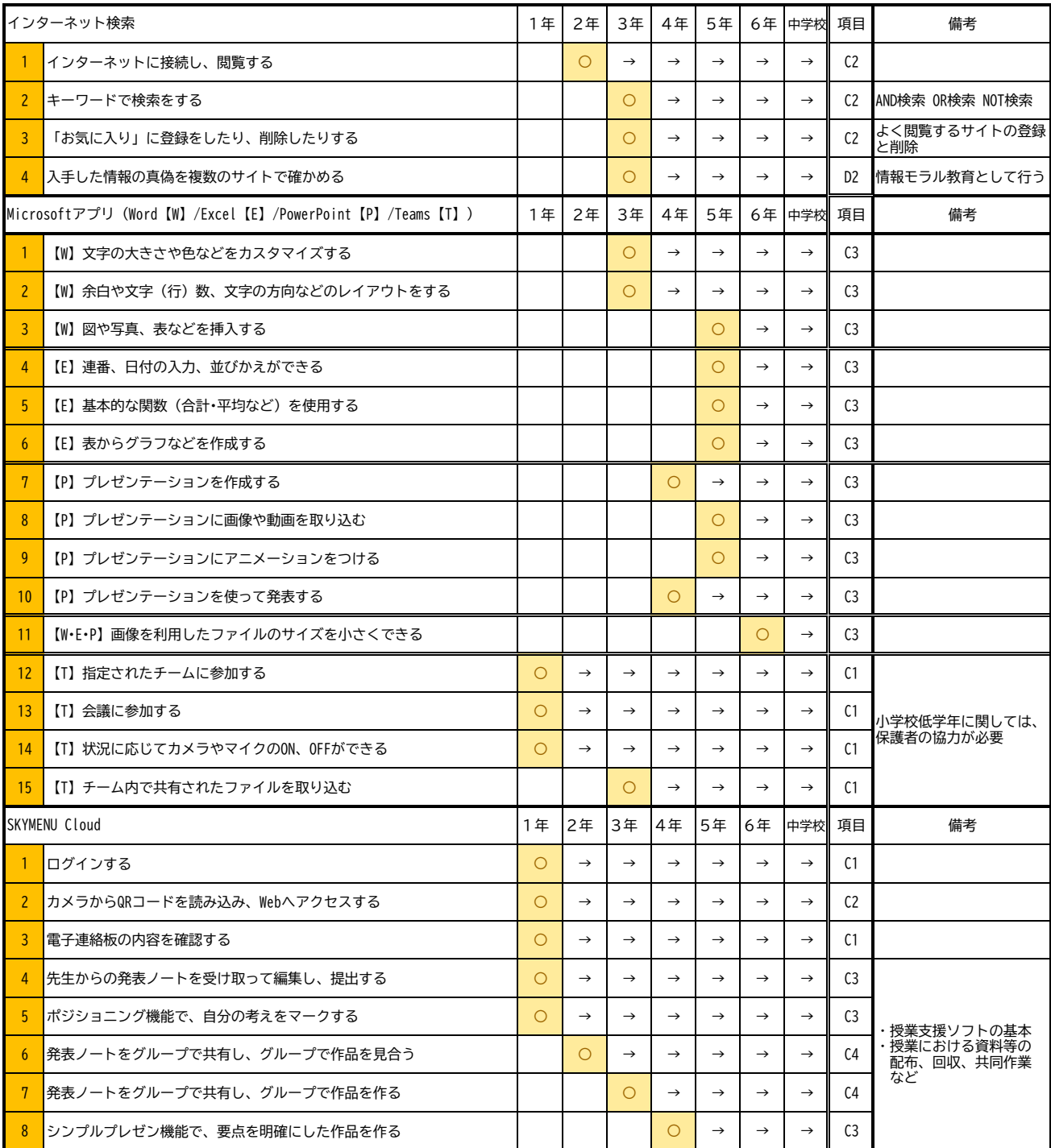